## *Film d'archivio* Ritrovamento Montaggio Progetto Trasformazione Nuova interpretazione

IUAV – Laboratorio Multimedia

Camillo Trevisan

# "THE BAD ARTISTS IMITATE, THE GREAT ARTISTS STEAL."

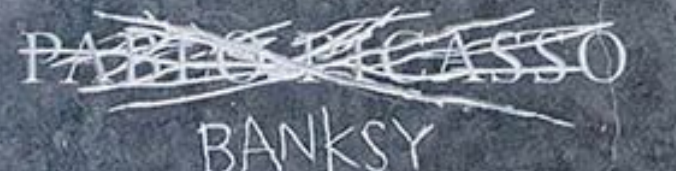

### **Idea → Progetto → Ricerca → Montaggio**

**Raccolta**: compilazione 'acritica' con intenti documentaristici e realistici. Connessione di momenti di storia: il 'regista' è esterno alla storia che racconta, svolge il ruolo di narratore obiettivo.

**Collage**: reinterpretazione critica → interpretare di nuovo e in modo diverso. Il 'regista' decide quale storia raccontare, svolge il ruolo di creatore di racconti, ha una tesi da 'dimostrare'.

**Appropriazione**: le immagini sono decontestualizzate e ricomposte. Il 'regista' ruba, letteralmente, le immagini e le usa come proprie.

La **raccolta** è oggettiva, realistica, documentaristica, 'vera'.

<https://www.youtube.com/watch?v=AymBFIo2-sM>

Il **collage** è autoriale, sperimentale, narrativo, dissacrante, deviante, volutamente 'ingannevole' (implicitamente o esplicitamente), ... <https://www.dailymotion.com/video/x248brc>

L'**appropriazione** è metaforica, traslata, poetica, simbolica.

<https://www.youtube.com/watch?v=PivWY9wn5ps>

[https://monoskop.org/images/3/34/Wees\\_William\\_C\\_Recycled\\_Images\\_The\\_Art\\_and\\_Politics\\_of\\_Found\\_Footage\\_Films.pdf](https://monoskop.org/images/3/34/Wees_William_C_Recycled_Images_The_Art_and_Politics_of_Found_Footage_Films.pdf) <https://www.youtube.com/watch?v=RGWh3MCJea4>

### **Alcune possibili azioni nel montaggio**

- **Rallentare/Accelerare**: modificare il tempo di una scena ne modifica anche il significato, l'evocazione, l'emozione.
- **Correggere/Togliere**: eliminare alcuni fotogrammi chiave può deformare completamente il senso e il ritmo di una scena, pur potendo mantenere intatta la narrazione complessiva.
- **Sistemare/Classificare**: riordinare e spostare le scene per creare una narrazione completamente nuova e diversa.
- **Cancellare**: alcune parti dell'immagine, spesso quelle connotative.
- **Rappezzare**: inserire altre scene simili per sottolineare e ribadire.
- **Abbinare/Ripetere**: intrecciare scene diverse dialoganti tra loro, in sovrapposizione o contrapposizione ritmica, temporale, sonora, …
- **Aggiungere**: fotografie, dissolvenze, testi, effetti, pause, … La scelta della colonna sonora è un punto essenziale ed esiziale.

#### **Film d'archivio – Found footage**

[http://www.treccani.it/enciclopedia/film-d-archivio\\_%28Enciclopedia-del-Cinema%29/](http://www.treccani.it/enciclopedia/film-d-archivio_%28Enciclopedia-del-Cinema%29/) [https://it.wikipedia.org/wiki/Categoria:Film\\_found\\_footage](https://it.wikipedia.org/wiki/Categoria:Film_found_footage) <http://www.fondazionecsc.it/> <http://www.persofilmfestival.it/project/cinema-found-footage/> https://en.wikipedia.org/wiki/Found footage (film technique)

#### **Cercare un film per parole chiave**

<http://www.whatismymovie.com/> <https://www.mymovies.it/database/> <https://www.themoviedb.org/> <https://www.imdb.com/>

#### **Video database**

<https://pixabay.com/it/videos/search/> <https://www.lifeofvids.com/> <https://www.pexels.com/videos/> <https://www.ignitemotion.com/> <https://www.videezy.com/> <https://coverr.co/> <https://www.dareful.com/> <http://www.xstockvideo.com/> <https://www.monzoom.com/> <https://www.videvo.net/> <https://mazwai.com/#/>

**Registrare da schermo** <https://www.flashbackrecorder.com/it/>

**Convertire formati video** <https://www.videoconverterfactory.com/>

#### **Software download video**

<https://jdownloader.org/>